#### **О. В. Старовойтова**

### **РАЗЛИЧНЫЕ ВАРИАНТЫ ИСПОЛЬЗОВАНИЯ ШКОЛЬНОГО ЭЛЕКТРОННОГО УЧЕБНИКА МАТЕМАТИКИ В УЧЕБНОМ ПРОЦЕССЕ**

При обучении математике с использованием электронного учебника (ЭУ) эффективно реализуются дидактические принципы, направленные на активизацию познавательной деятельности учащихся, на мотивацию обучения: индивидуализация и дифференциация процесса обучения (например, за счёт возможности поэтапного продвижения по уровням сложности материала), осуществление контроля (система контрольных вопросов и заданий в виде базы данных с определёнными уровнями усвоения, критериями оценивания, мониторинг обученности, реализованный в виде накопляемых результатов по всем видам контроля в базе знаний учащегося) с обратной связью – диагностика ошибок (констатация причин ошибочных действий обучаемого и предъявление на экране компьютера соответствующих комментариев) по результатам учебной деятельности, а также осуществление самоконтроля, самокоррекции, тренировки в процессе усвоения учебного материала и самоподготовки учащихся. (ЭУ) эффективно реализуются дидактические принципы, направленные на<br>
активнацию познавательной деятельности учаликая, на мотивали продела обучения: индивидуализации и дифференциация процесса обучения<br>
(папример, за счёт

При использовании электронного учебника некоторые дидактические возможности расширяются, т. е. подача самого материала осуществляется не только текстом и с помощью полиграфических возможностей, а применяется активная графика, аудио-, видеосопровождение, мультимедиа. Изложение самого учебного материала осуществляется в виде гипертекстовой логической структуры (в традиционном учебнике линейная структура изложения материала), встроенные средства обучения (компьютерные педагогические программы) помогают учителю в процессе обучения.

Электронный учебник решает следующие педагогические задачи:

· формирование интереса к математике и развитие математических способностей;

· первоначальное изучение учебного курса;

· изучение учебного курса на разных уровнях глубины и детализации; повторение, закрепление и актуализацию знаний, умений и навыков;

· контроль и оценивание уровней знаний и умений.

Эффективность любого урока, как с традиционным учебником, так и с электронным, зависит от предварительной подготовки к нему учителя, но подготовка к уроку с использованием электронного учебника, в силу своей специфики требует значительно больших усилий.

На наш взгляд, можно выделить несколько методических подходов использования ЭУ в учебном процессе:

· использование отдельных компонентов ЭУ на уроках;

· использование на уроках для организации самостоятельного изучения некоторых тем и дальнейшего обсуждения изученного материала, а также для организации самостоятельной домашней работы;

· использование ЭУ в качестве дополнительного источника информации к традиционным учебным материалам.

При проектировании урока с использованием ЭУ необходимо четко видеть его место и роль на уроке. Необходимо также помнить, что эффективность использования возможностей, представляемых ЭУ, должна отвечать состоянию компьютерной техники, уровню подготовки и готовности учителя и учащихся работать с электронными информационными ресурсами.

Рассмотрим некоторые приёмы использования электронного учебника:

*1. Электронный учебник используется при изучении нового материала и его закреплении.*

Учащихся сначала опрашивают по традиционной методике или с помощью печатных текстов. При переходе к изучению нового материала ученики садятся у компьютера, включают его и начинают работать со структурными единицами параграфа под руководством и по плану учителя.

*2. Электронный учебник может использоваться на этапе закрепления материала.*

На данном уроке новый материал изучается обычным способом, а при закреплении все учащиеся под руководством учителя соотносят полученные знания с помощью функций электронного учебника.

*3. В рамках комбинированного урока с помощью электронного учебника осуществляется повторение и обобщение изученного материала.*

Такой вариант предпочтительнее для уроков итогового повторения, когда по ходу урока требуется «пролистать» содержание нескольких параграфов, выявить родословную понятий, повторить наиболее важные факты и события, определить причинно-следственные связи. На таком уровне учащиеся должны иметь возможность поработать сначала сообща (по ходу объяснения учителя), затем в парах (по заданию учителя), наконец, индивидуально (по очереди). видеть его место и роль на уроке. Необходимо также поминт, что эффектиность использования возможностей, представленым и для отношения и учителя и учителя и учителя и учителя и учителя и учителя проботать с эденомиченным

*4. Самостоятельное изучение нового материала и составление по его итогам своей структурной единицы параграфа.*

Такая работа проводится в группах учащихся (3–4 человека). В заключение урока учащиеся обращаются к электронной единице параграфа, сравнивая её со своим вариантом. Тем самым происходит приобщение учащихся к исследовательской работе на уроке, начиная с младшего школьного возраста.

*5. Электронный учебник используется как средство контроля усвоения учащимися понятий.*

Тогда в состав электронного учебника входит система мониторинга. Результаты тестирования учащихся по каждому предмету фиксируются и обрабатываются компьютером. Данные мониторинга могут использоваться учеником, учителем, методическими службами и администрацией. Процент правильно решённых задач даёт ученику представление о том, как он усвоил учебный материал, при этом он может посмотреть, какие структурные единицы им усвоены не в полной мере, и впоследствии дорабатывать этот материал. Таким образом, ученик в какой-то мере может управлять процессом учения. Учитель, в свою очередь, на основе полученной информации также имеет возможность управлять процессом обучения. Результаты класса по содержанию в целом позволяют учителю увидеть необходимость организации повторения для достижения максимального уровня обученности. Рассматривая результаты отдельных учащихся по структурным единицам, можно сделать аналогичные выводы по каждому отдельному учащемуся и принять соответствующие методические решения в плане индивидуальной работы. Наконец, можно проследить динамику обучения ученика по предмету. Стабильно высокие результаты некоторых учеников дают учителю возможность выстроить для них индивидуальную предметную траекторию. как он усвоил учебный материал, при этом он может посмогреть, каже сгруктурные единицы им усвоены не в пошой мере, и впоследствии подделения для допровать принии и и в пошой мере, и высобыть подделенного обученного учени

В результате использования электронных учебников происходит индивидуализация процесса обучения. Каждый ученик усваивает материал по своему плану, т. е. в соответствии со своими индивидуальными способностями восприятия. В результате такого обучения уже через 1–2 урока (занятия) учащиеся будут находиться на разных стадиях (уровнях) изучения нового материала. Это приведёт к тому, что учитель не сможет продолжать обучение школьников по традиционной классно-урочной системе. Основная задача такого рода обучения состоит в том, чтобы ученики находились на одной стадии перед изучением нового материала и при этом все отведенное время для работы у них было занято. На наш взгляд, это может быть достигнуто при сочетании различных технологий обучения, причем электронный учебник должен содержать несколько уровней сложности. В этом случае ученик, который быстро усваивает предлагаемую ему информацию, может просмотреть более сложные разделы данной темы, а также поработать над закреплением изучаемого материала. Слабый же ученик к этому моменту усвоит тот минимальный объем информации, который необходим для изучения последующего материала. При таком подходе к решению проблемы у учителя появляется возможность реализовать

дифференцированное, а также разноуровневое обучение в условиях традиционного школьного преподавания.

При сопоставлении вариантов будем исходить из того, что обучение осуществляется преимущественно по дедуктивной схеме, т. е. путем дифференциации некоторой «относительно примитивной, но целостной основы».

На *этапе получения знаний* учащийся переходит от полного отсутствия знаний к их усвоению. С учётом упомянутой схемы этот переход должен осуществляться таким образом, чтобы у учащегося сложился общий, недифференцированный каркас требуемого знания, некоторое общее представление о теме. Основная форма усвоения – вербальная, часто в виде учебных правил, решение задач играет преимущественно вспомогательную, иллюстративную роль. Этап проходит при максимальной помощи со стороны учителя.

На *этапе тренировки*, состоящем в решении задач, вербальное переходит в умение и навых приобретает чёткость, знание переходит в умение и навык, приобретает чёткость, определённость. Решение задач превращается в главное средство обучения, происходит дифференцирование исходного знания, оно наполняется частными деталями. Этот этап, значительно превосходящий первый по трудности, длительности, осуществляется при минимальной помощи со стороны учителя или даже при полном её отсутствии.

Использование электронного учебника возможно на обоих этапах, но целесообразно чаще всего на втором.

При планировании уроков необходимо найти оптимальное сочетание электронного учебника с другими (традиционными) средствами обучения.

Рассмотрим различные варианты использования ШЭУ в учебном процессе на примере ПМК «Геометрия 8 класс: поддержка учебника Н. М. Рогановского» [1], разработанного авторским коллективом преподавателей физико-математического факультета УО МГПУ имени И. П. Шамякина под руководством профессора, доктора педагогических наук Н. М. Рогановского в рамках республиканской программы «Информатизация системы образования по заказу Главного информационно-аналитического центра Министерства образования Республики Беларусь. На этапе получения знаний учащийся переходит от полного сустствия знаний к их усвоенно. С учётом упомянутой схемы осуществляться таким образом, чтобы у унаистос сложился общий, недифференцированный каркас требуемого унани

*Функциональные возможности данного программного комплекса:*

· ознакомление учащихся с теоретическими основами изучаемого курса;

· возможность проверки знаний учащихся в тестовой форме (как в ходе, так и по окончании изучения каждой темы);

· возможность использования рейтинговой системы оценок знаний учащихся в ходе проверки знаний учащихся;

· сохранение результатов тестирования в отдельной базе данных;

· возможность работы с программой по сети.

Теоретический материал представлен четырьмя темами: «Основные свойства геометрических фигур», «Перпендикулярные и параллельные прямые», «Треугольники», «Построения циркулем и линейкой». Как правило, параграф содержит две части: «Теория», «Примеры решения задач». После каждого параграфа и каждой главы предлагаются задания для самоконтроля. Практикум по решению задач приводится отдельным разделом, отдельным разделом приводится дополнительный материал (рисунок 1).

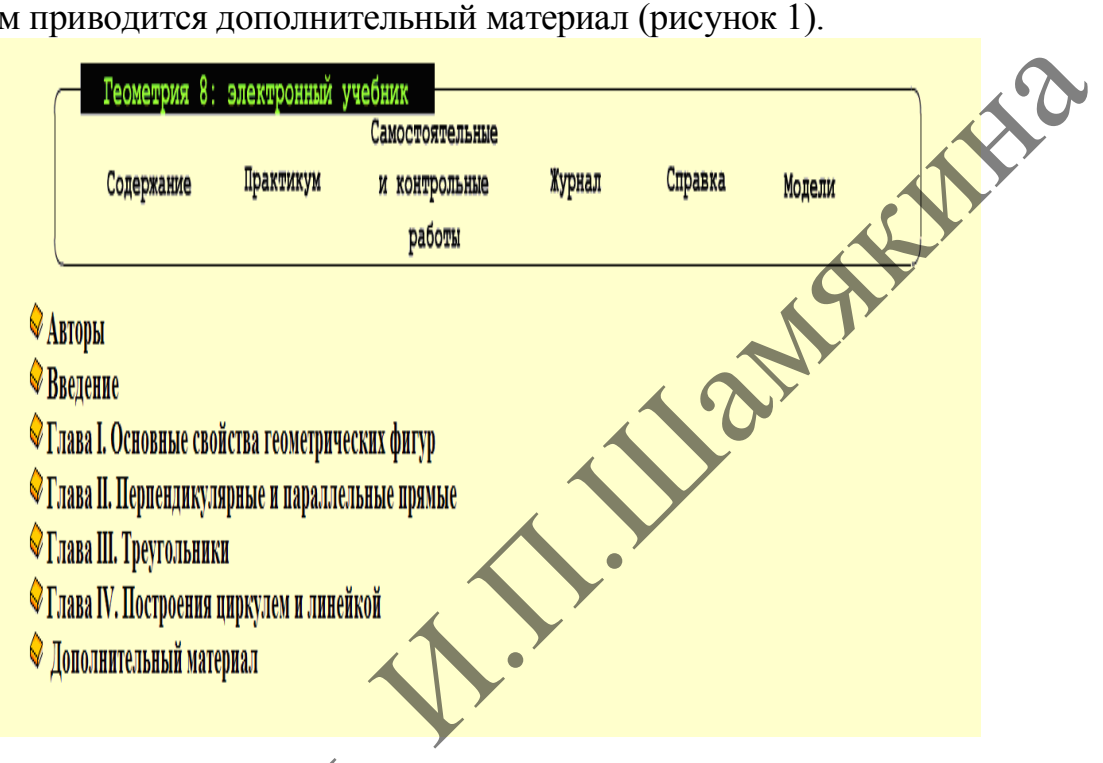

# Рисунок 1 - Геометрия 8: электронный учебник

Традиционный и электронный учебники могут быть рассмотрены как две составляющие единого учебника, причем сочетание их в процессе обучения может быть различным. Применение двух типов учебников осуществляется на основании принципа взаимной дополняемости, предполагающего определенную очередность их использования с целью оптимизации процесса обучения.

### 1 вариант использования электронного учебника

Сочетание традиционного и школьного электронного учебника на основе принципа дополняемости при сохранении ведущей роли книжного учебника.

В этом случае ЭУ часто называют компьютерным сопровождением к традиционному учебнику. Общим признаком такого построения является то, что электронный учебник не занимает ведущей позиции, оставляя эту роль за традиционным учебником.

Данный вариант использования может обусловливаться несколькими причинами: неполнотой содержания учебного материала в ШЭУ.

эпизодичностью его использования (зависящей от комплектования школы компьютерными классами, обеспечения соответствующими программнометолическими средствами). лучшей наглядностью при изучении материала. На наш взгляд, менее предпочтительны такие ШЭУ, которые отличаются неполнотой и фрагментарностью содержания.

Например, при изучении некоторых определений или понятий учителю необходимо при объяснении приводить достаточно много примеров и для лучшей наглядности это можно продемонстрировать с помощью ШЭУ. Изучая тему: «Основные задачи на построение» на первом этапе учитель объясняет построение у доски, а на втором этапе может выбрать для повторения построения демонстрацию с помощью ШЭУ.

#### 2 вариант использования школьного электронного учебника

Сочетание традиционного и школьного электронного учебника на основе принципа дополняемости при сохраненци ведушей роли электронного учебника.

Например, изучение информации путем предъявления ее в виде небольших доз удобнее осуществить с помощью компьютера, а повторение крупной порции материала - с помощью книжного учебника или наоборот, предоставляя при этом основное место - школьному электронному учебнику.

Выбор того или иного учебника и характера их сочетания на определенном этапе учебного процесса производится учителем с учётом пожеланий учащихся, а также в соответствии с той технологией обучения, которой он придерживается.

#### 3 вариант использования школьного электронного учебника

Использование отдельных составляющих школьного электронного учебника.

Рассмотрим различные приемы использования в процессе обучения составляющих электронного учебника **ОТЛЕЛЬНЫХ** на примере использования программно-методического комплекса «Геометрия-8» [1].

Использование интерактивных моделей, работающих в режиме ручной или автоматической анимации

 $V\bar{T}$ Использование демонстрационных моделей

Демонстрационные модели призваны по шагам показывать этапы построения той или иной геометрической фигуры. При этом существует возможность просмотреть в учебнике как отдельные части построения, так и всё построение от начала до конца. В моделях имеется демонстрации основных геометрических построений (проводимых с помощью циркуля и линейки), изучаемых в 7 классе. Данные модели целесообразно показывать при объяснении нового материала. Например, в параграфе 24 четвёртой главы продемонстрировано построение биссектрисы угла (рисунки 2, 3).

**Физико-математические науки и образование: проблемы и перспективы исследований**

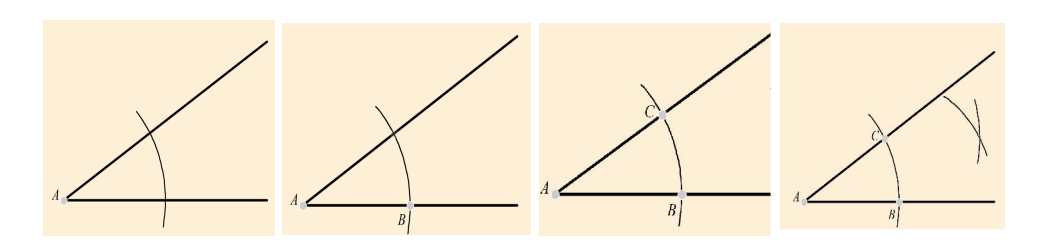

**Рисунок 2 – Этапы построения биссектрисы угла**

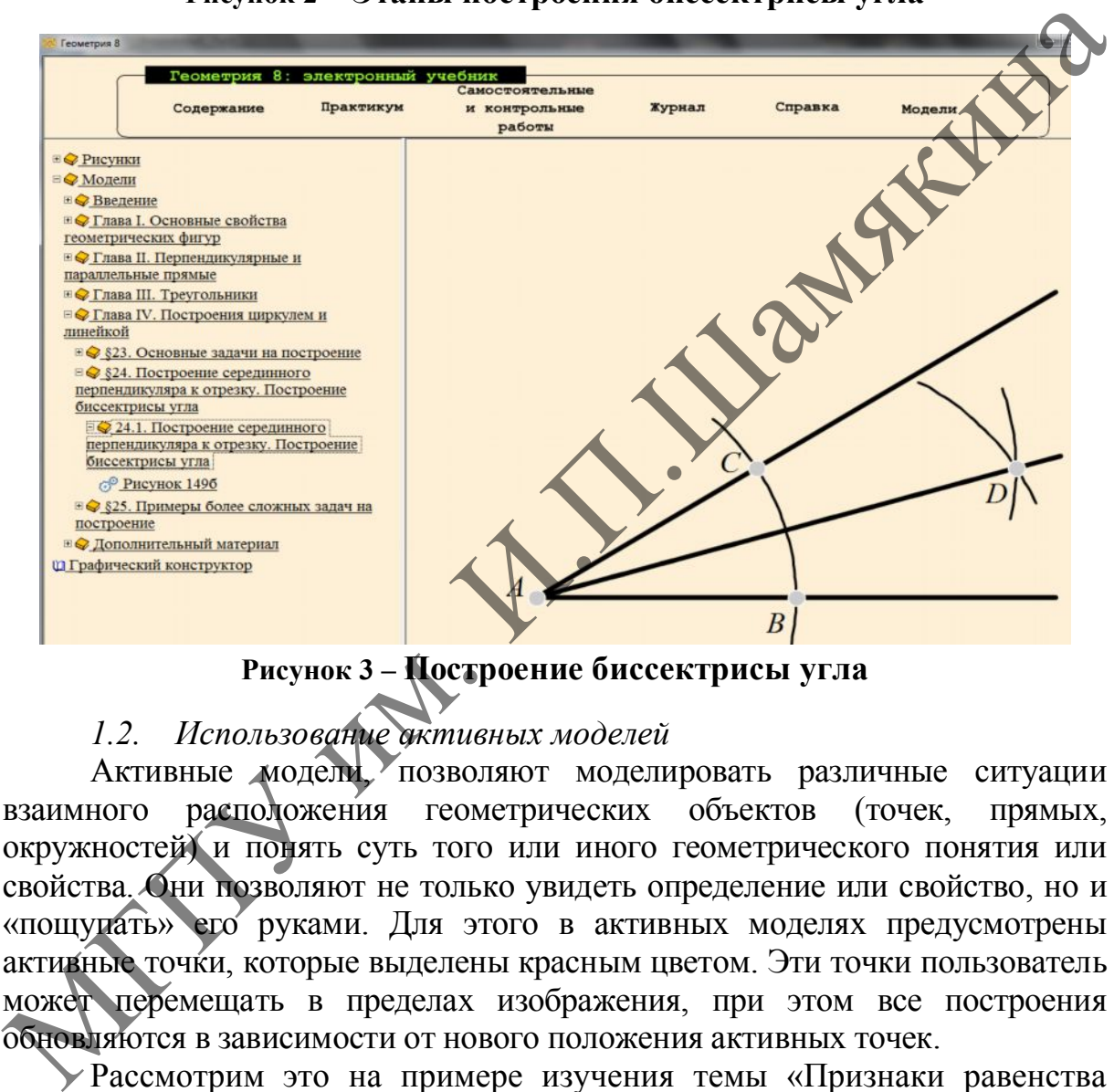

**Рисунок 3 – Построение биссектрисы угла**

#### *1.2. Использование активных моделей*

Активные модели, позволяют моделировать различные ситуации взаимного расположения геометрических объектов (точек, прямых, окружностей) и понять суть того или иного геометрического понятия или свойства. Они позволяют не только увидеть определение или свойство, но и «пощупать» его руками. Для этого в активных моделях предусмотрены активные точки, которые выделены красным цветом. Эти точки пользователь может перемещать в пределах изображения, при этом все построения обновляются в зависимости от нового положения активных точек.

Рассмотрим это на примере изучения темы «Признаки равенства треугольников». С помощью активных точек можно продемонстрировать ученикам, что треугольники будут равны независимо от того, как они будут расположены. В данном примере точки на первом рисунке А, В, С активные. При изменении (перемещении) этих точек ученики могут наблюдать, что на симметричном ему левом рисунке происходят такие же изменения (рисунок 4а, 4б). Данные модели можно использовать на начальном этапе объяснения нового материала.

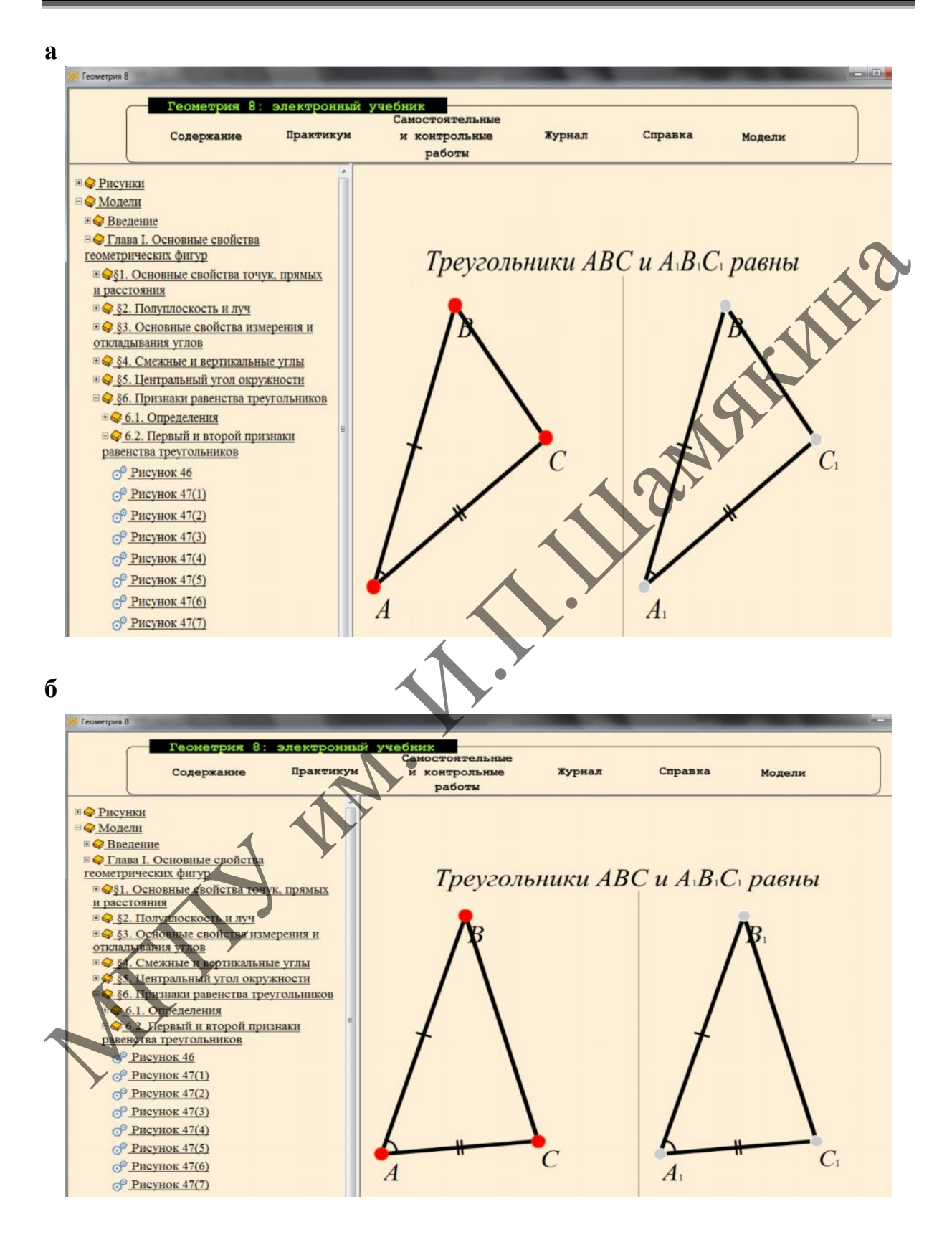

**Рисунок 4 – Использование активных моделей**

#### *2. Применение графического конструктора при решении задач*

Графический конструктор позволяет моделировать построения с помощью циркуля и линейки. Кроме традиционных опций, таких, как выбор цвета, толщины линии, рисование карандашом и вставки текста, в данном редакторе присутствует три оригинальных инструмента. Это – «точка», «циркуль» и «транспортир». Инструмент «точка» позволяет отмечать различные точки при построении. Инструмент «циркуль» позволяет моделировать построение различных дуг окружностей с помощью циркуля. Построение окружности с помощью данного инструмента делится на несколько этапов. В начале пользователю необходимо указать длину радиуса окружности путём задания двух точек – начала и конца радиуса. Далее выбирается центр окружности, начало и конец дуги, которая будет построена. Как видно из описания данного инструмента он полностью повторяет алгоритм построения окружности реальным циркулем, что сделает процесс изучения геометрии наиболее наглядным, так как работа с данной программой будет полностью основываться на навыках работы с реальными чертёжными инструментами (рисунок 5). МГПУ им. И.П.Шамякина

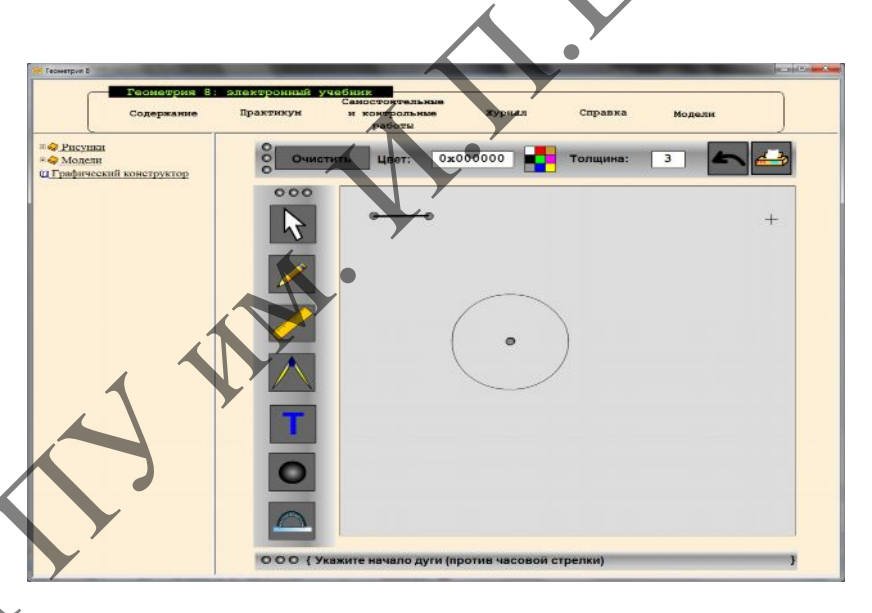

## **Рисунок 5 – Использование графического конструктора**

Инструмент «транспортир» позволят откладывать углы необходимой градусной мерой. Построение угла с помощью данного инструмента делится на несколько этапов. В начале указывается вершина угла, затем начало и конец угла. Кроме того, в данном редакторе предусмотрена возможность вывода полученного изображения на печать, что будет особенно полезно при проверке учителем правильности построения учащимися тех или иных элементов (рисунок 6).

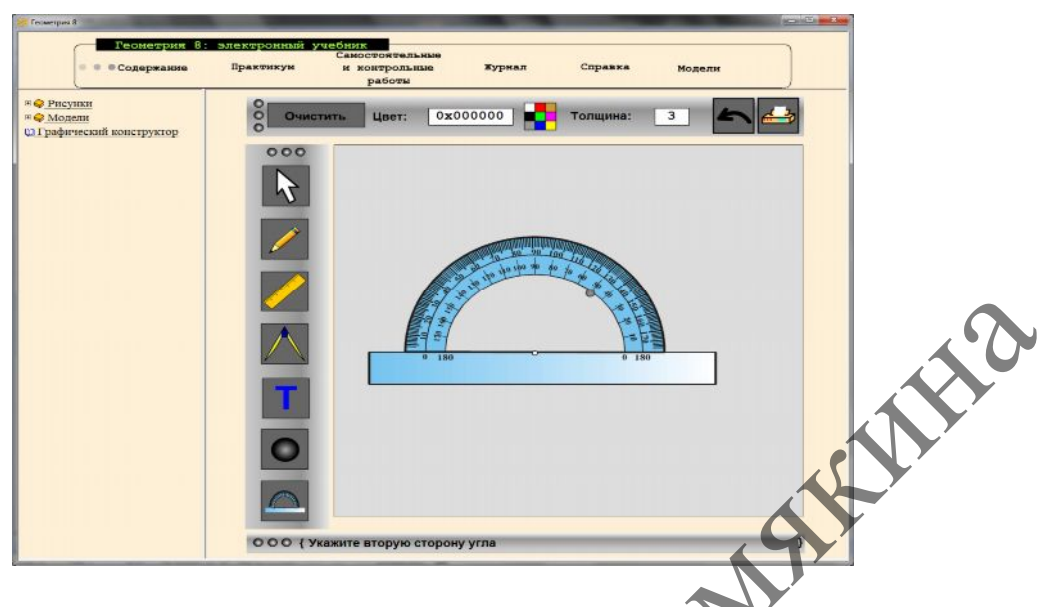

**Рисунок 6 – Использование транспортира**

#### *3. Использование калькулятора.*

Использование калькулятора для выполнения вычислений при решении задач.

#### *4 вариант использования электронного учебника*

*Самостоятельный компьютерный учебник, выполняющий все необходимые функции в обучении.*

Данное использование эффективно при закреплении материала, при проведении самостоятельных и контрольных работ.

Электронный и традиционный учебники целесообразно строить как *самостоятельные средства обучения,* каждое из которых способено полностью обеспечить процесс обучения. Вместе с этим осуществляется их максимальная координация и согласованность по содержанию и объему учебного материала, структуре и последовательности учебных тем, уровню дифференциации обучения, строго выдерживается соответствие основополагающим государственным документам: концепции средней школы, образовательному стандарту и программе. MCCONTENT CONTENT CONTENT AND THE CONTENT CONTENT CONTENT CONTENT CONTENT CONTENT CONTENT CONTENT CONTENT CONTENT CONTENT CONTENT CONTENT CONTENT CONTENT CONTENT CONTENT CONTENT CONTENT CONTENT CONTENT CONTENT CONTENT CON

Выбор того или иного учебника и характера их сочетания производится учителем с учётом пожеланий учащихся.

Вопрос о том, какой из этих учебников является основным, а какой вспомогательным на определённом отрезке учебного процесса решается учителем в соответствии с той технологией обучения, которой он придерживается.

ЭУ [1] может использоваться в любом из названных вариантов. Выбор того или иного варианта зависит от наличия программно-технического обеспечения в школе и профессиональной готовности учителя.

**Физико-математические науки и образование:**

**проблемы и перспективы исследований**

*Таким образом, нами*

1) выделены различные методические подходы использования ЭУ в учебном процессе.

2) определены две составляющие единого учебника – обычный и электронный учебники, применение которых необходимо осуществлять на основании принципа взаимной дополняемости, предполагающего определенную очередность их использования с целью оптимизации процесса обучения.  $\begin{array}{c} \texttt{MaxIMW~O\'opp370M, HGMM} \end{array}$  проблемы и перспективы исследование:<br>
проблемы и перспективы исследования ЭУ в учебних приспективы исследования ЭУ в учебних приспектив и составляющие единого и исследования - обычный

3) определены различные варианты использования электронного учебника в учебном процессе на примере использования программнометодического комплекса «Геометрия-8».

#### **Литература**

1. ПМК «Геометрия 8 класс: поддержка учебника Н.М. Рогановского» разработан в рамках республиканской программы «Информатизация системы образования» по заказу Главного информационно-аналитического центра Министерства образования Республики Беларусь, 2006, госрегистрация 200645114, дата регистрации 16.11.2006».